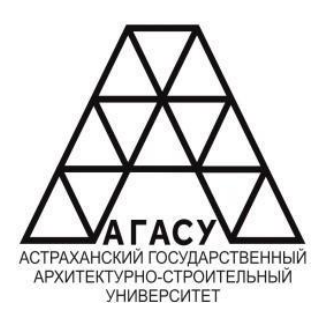

МИНИСТЕРСТВО ОБРАЗОВАНИЯ И НАУКИ АСТРАХАНСКОЙ ОБЛАСТИ Государственное автономное образовательное учреждение Астраханской области высшего образования «Астраханский государственный архитектурно строительный университет» (ГАОУ АО ВО АГАСУ) КОЛЛЕДЖ СТРОИТЕЛЬСТВА И ЭКОНОМИКИ АГАСУ

# **РАБОЧАЯ ПРОГРАММА ПРОФЕССИОНАЛЬНОГО МОДУЛЯ ПМ.03. РЕВЬЮИРОВАНИЕ ПРОГРАММНЫХ ПРОДУКТОВ**

по специальности

среднего профессионального образования

#### **09.02.07 Информационные системы и программирование**

**Квалификация** специалист по информационным системам

Форма обучения очная

ОДОБРЕНО предметно-цикловой комиссией №2 Протокол №8 от «27» апреля 2023 г. Председатель предметноцикловой комиссии reer

С.В.Рассказова

РЕКОМЕНДОВАНО Методическим советом КСиЭ АГАСУ Протокол №8 от «27» апреля 2023 г.

УТВЕРЖДЕНО Директор КСиЭ АГАСУ С.И. Коннова «2<sup>1</sup> апреля 2023 г.

Составитель (и):

С.В.Рассказова/ /П.Н.Садчиков/

Рабочая программа разработана на основе ФГОС СПО специальности 09.02.07 Информационные системы и программирование

Согласовано:

Методист КСиЭ АГАСУ

Заведующий библиотекой

Заместитель директора по ПР

Заместитель директора по УР

Специалист УМО СПО

Рецензент

Начальник Отдела централизованных решений Управления разработки и сопровождения информационных систем

Принято УМО СПО: Начальник УМО СПО

/Л.С. Гаврилова/ /Н.Р. Новикова/  $\ell$  /E.O. Черемных/ /М.Б. Подольская/

/А.Д.Скоблев/

/А.П. Гельван/

# **СОДЕРЖАНИЕ**

<span id="page-2-0"></span>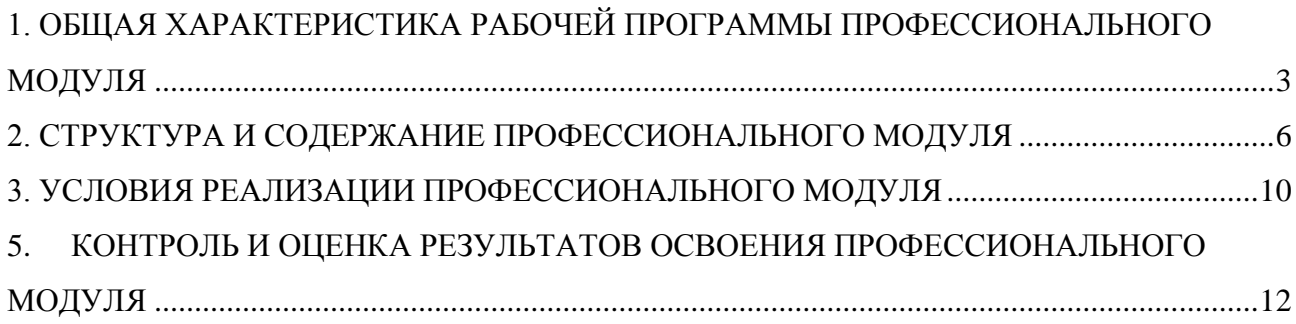

# **1. ОБЩАЯ ХАРАКТЕРИСТИКА РАБОЧЕЙ ПРОГРАММЫ ПРОФЕССИОНАЛЬНОГО МОДУЛЯ**

# **1.1. Цель и планируемые результаты освоения профессионального модуля**

В результате изучения профессионального модуля студент должен освоить основной вид деятельности Ревьюирование программных продуктов и соответствующие ему общие и профессиональные компетенции:

1.1.1. Перечень общих компетенций

| Код             | Наименование общих компетенций                                               |
|-----------------|------------------------------------------------------------------------------|
| OK 1.           | Выбирать способы решения задач профессиональной деятельности, применительно  |
|                 | к различным контекстам                                                       |
| OK 2.           | Осуществлять поиск, анализ и интерпретацию информации, необходимой для       |
|                 | выполнения задач профессиональной деятельности.                              |
| OK3             | Планировать и реализовывать собственное профессиональное и личностное        |
|                 | развитие.                                                                    |
| OK4             | реализовывать собственное профессиональное и личностное<br>Планировать и     |
|                 | развитие.                                                                    |
| OK <sub>9</sub> | Использовать информационные технологии в профессиональной деятельности.      |
| <b>OK 10</b>    | профессиональной документацией<br>Пользоваться<br>государственном<br>на<br>И |
|                 | иностранном языке                                                            |

#### 1.1.2. Перечень профессиональных компетенций

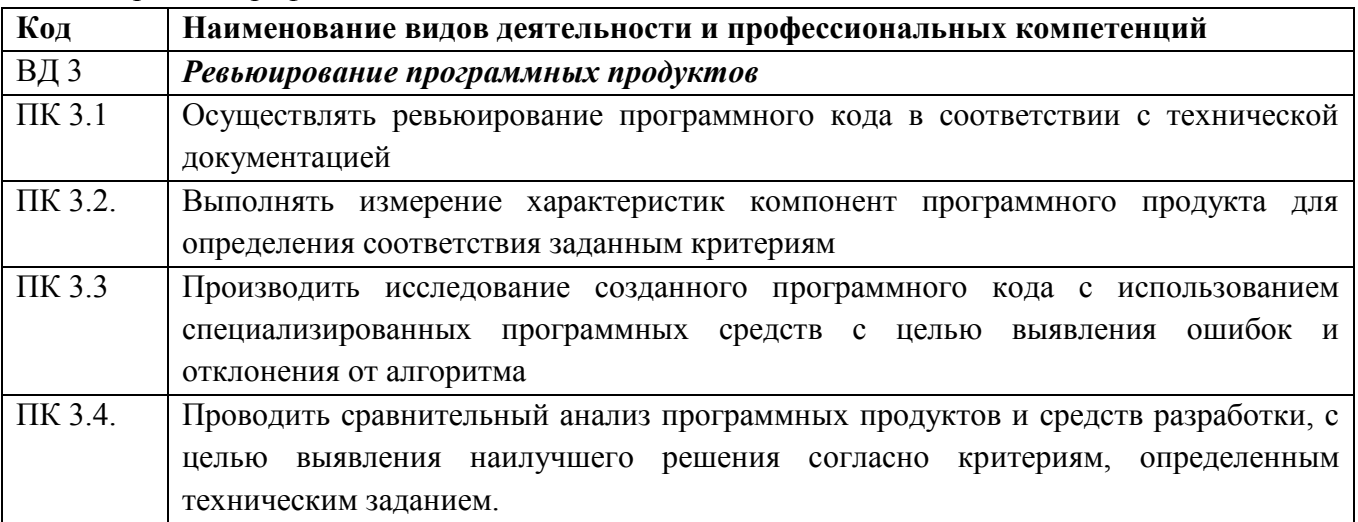

#### В результате освоения профессионального модуля студент должен:

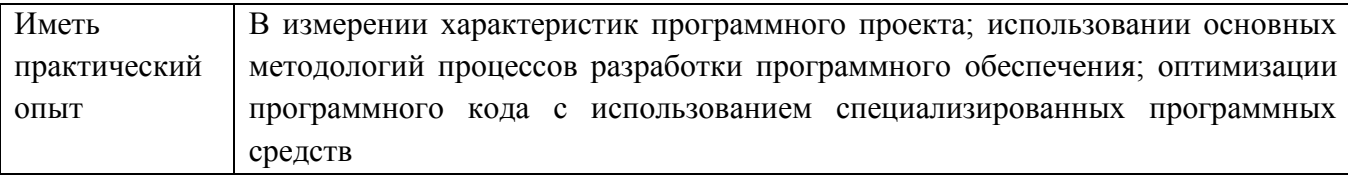

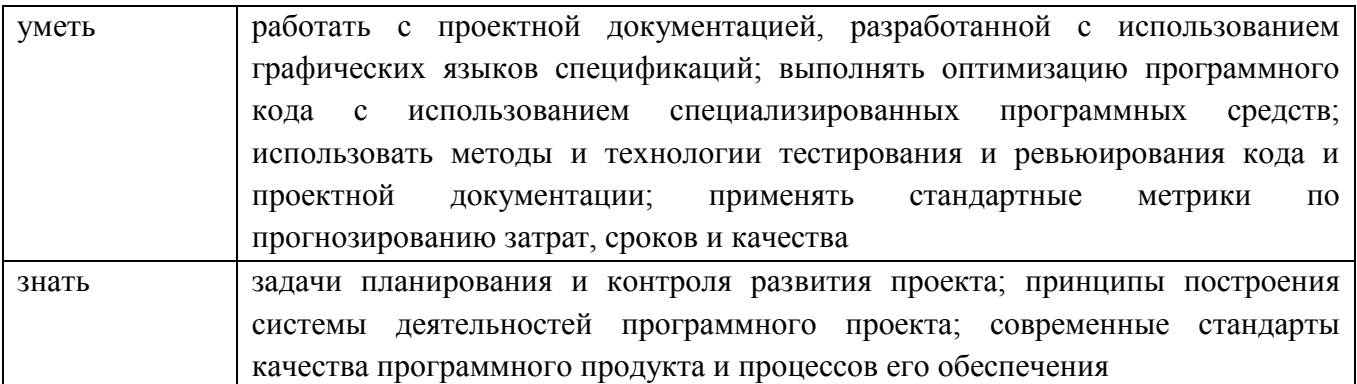

# **Количество часов, отводимое на освоение профессионального модуля**

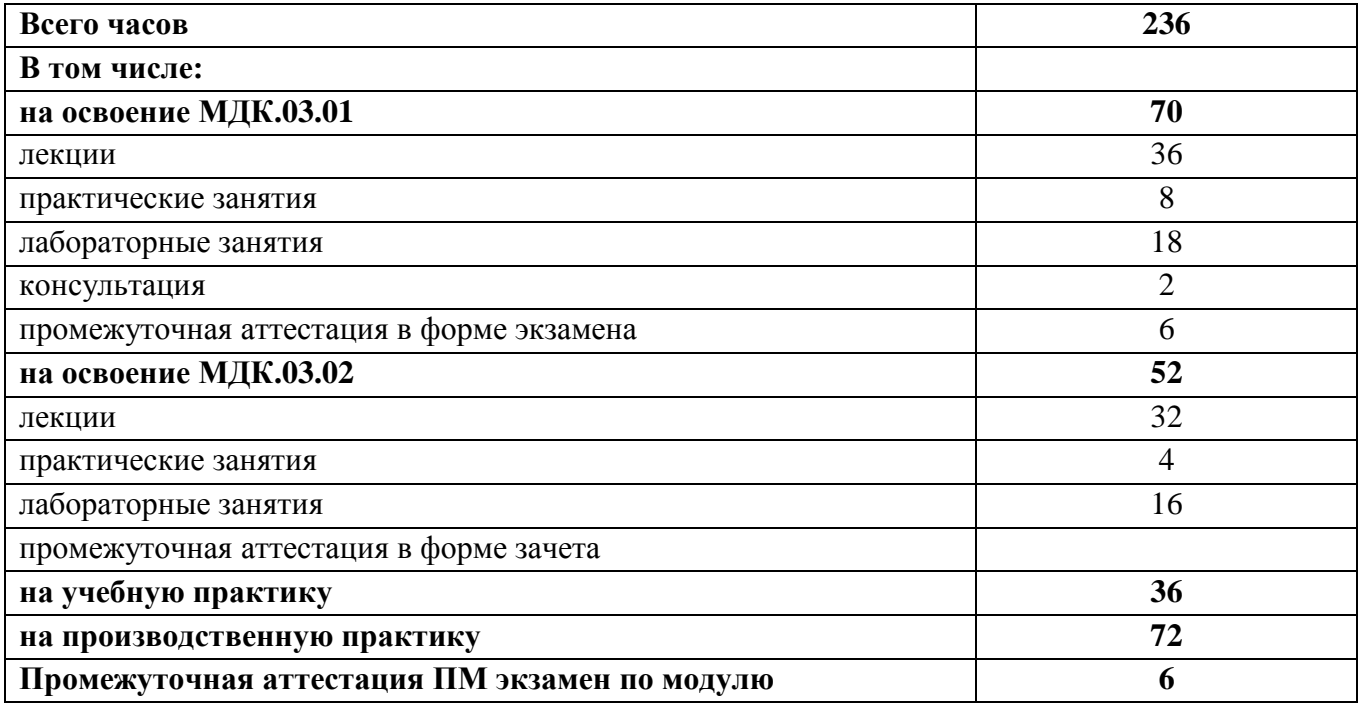

# **2. СТРУКТУРА И СОДЕРЖАНИЕ ПРОФЕССИОНАЛЬНОГО МОДУЛЯ**

### **1.1.** *.2.* **Структура профессионального модуля ПМ. 03. Ревьюирование программных продуктов**

-

<span id="page-5-0"></span>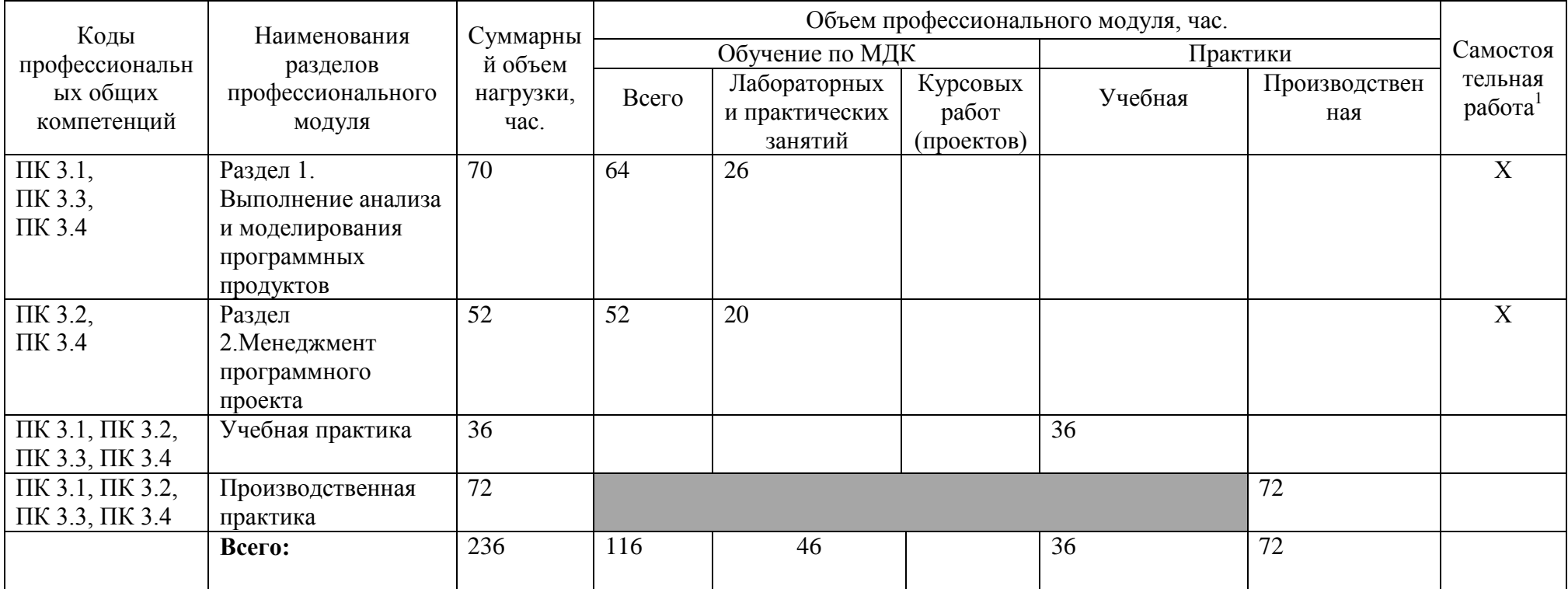

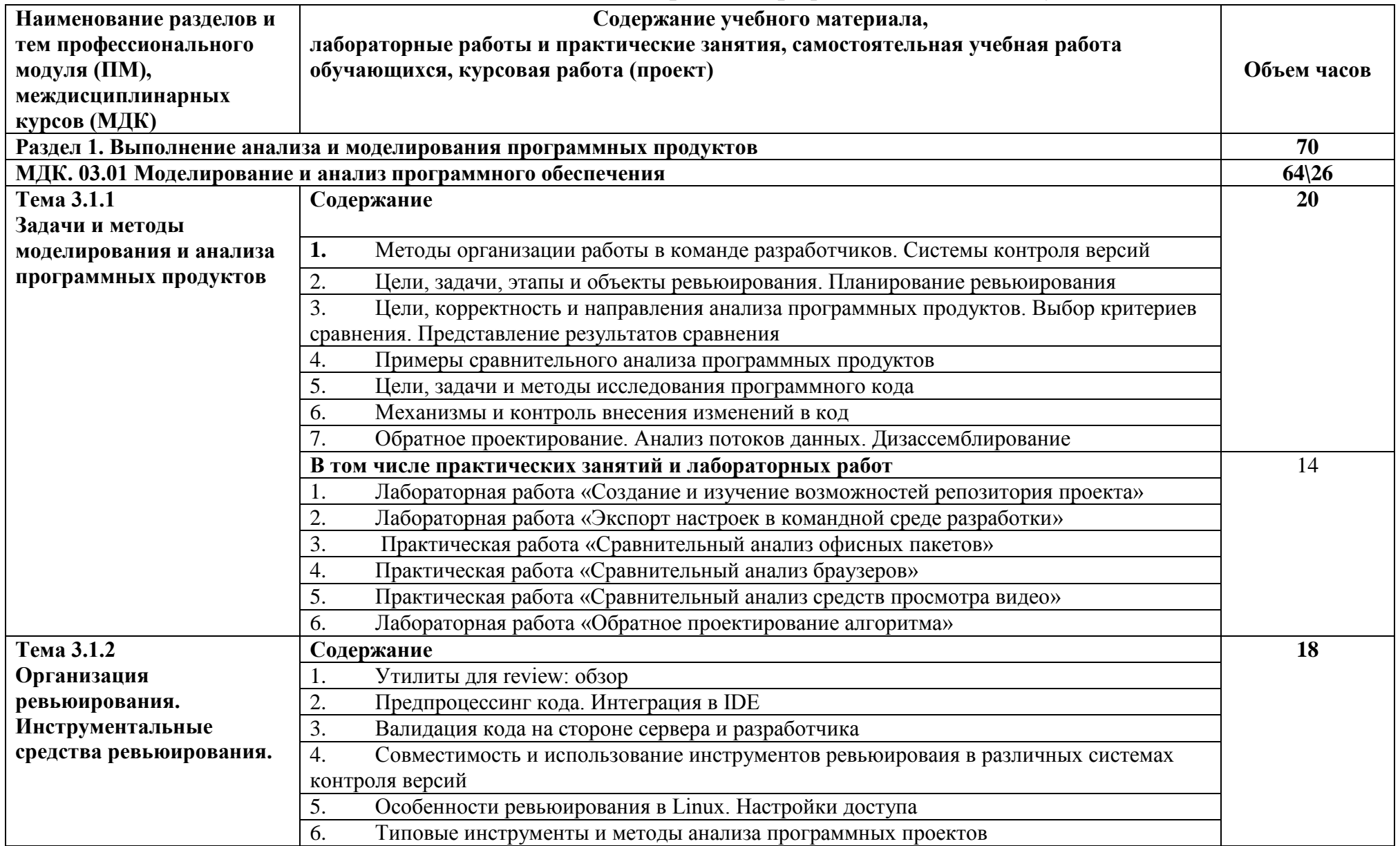

# **2.2. Тематический план и содержание профессионального модуля**

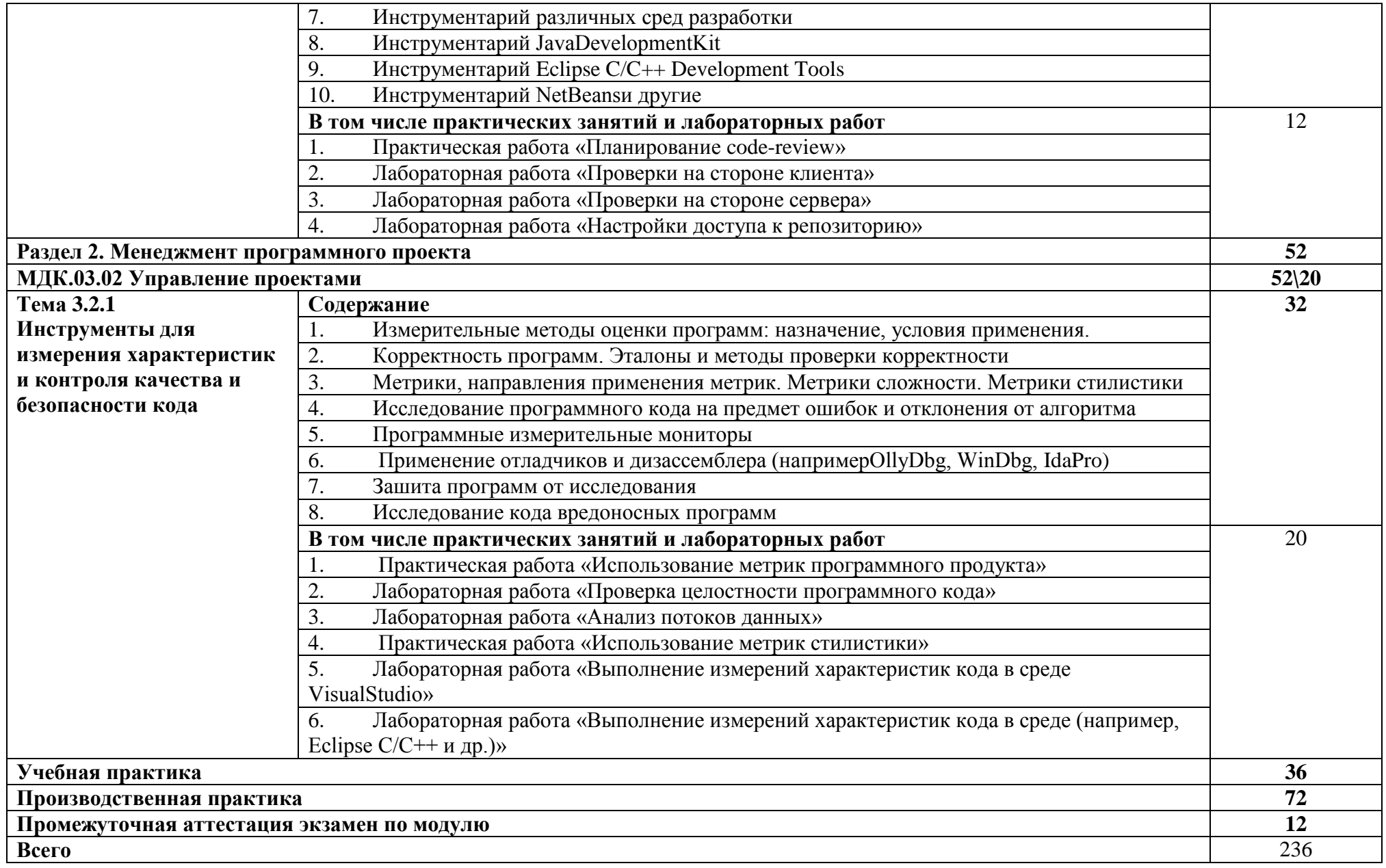

### **3. УСЛОВИЯ РЕАЛИЗАЦИИ ПРОФЕССИОНАЛЬНОГО МОДУЛЯ**

## <span id="page-9-0"></span>**3.1. Описание материально-технической базы, необходимой для осуществления образовательного процесса:**

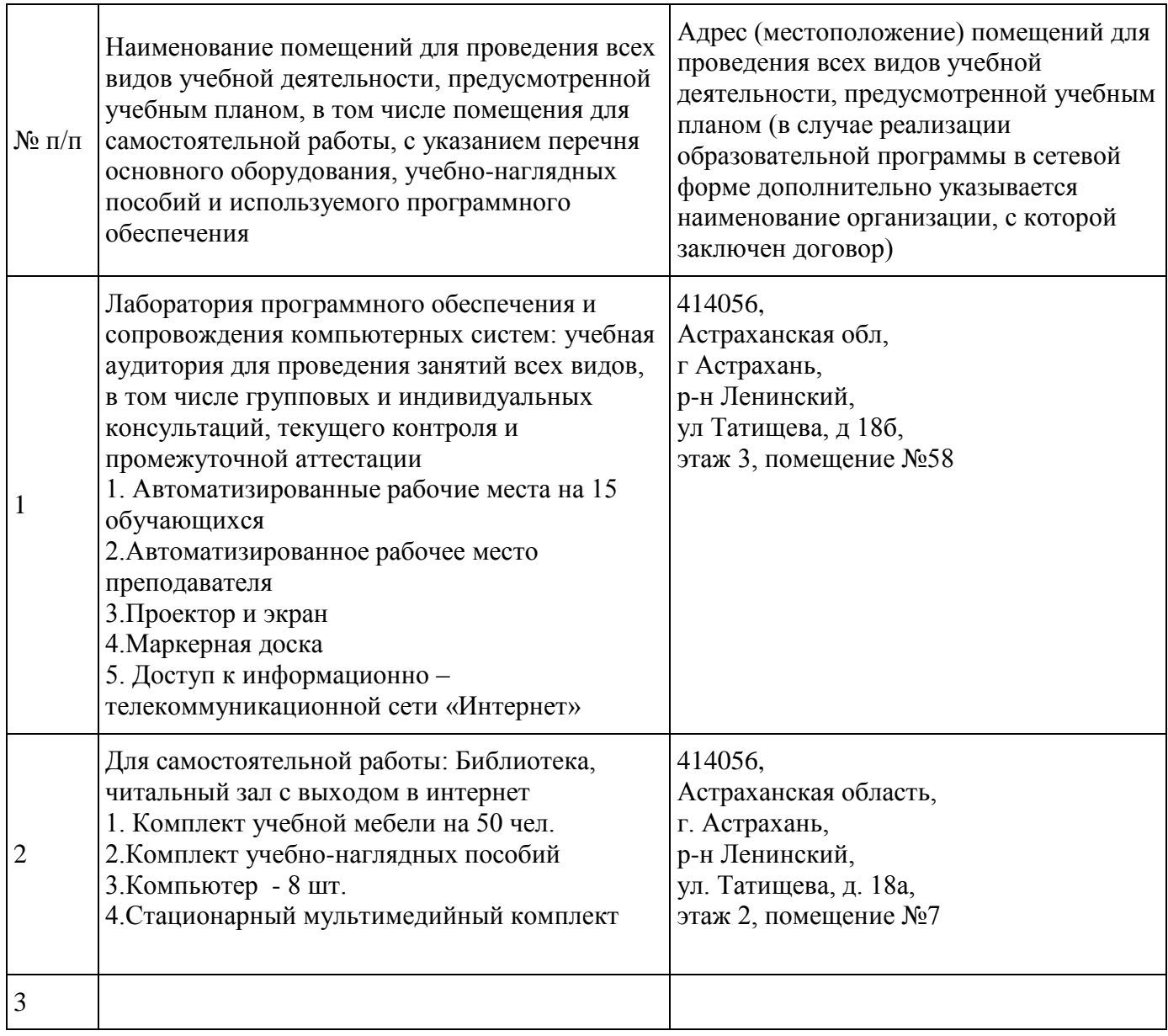

#### **3.2. Рекомендуемая литература**

а) основная учебная литература:

1. Рудаков А. Технология разработки программных продуктов, 12-е изд.: учебник, изд.академия. среднее профессиональное образование. 2018 г. 208 стр. <https://www.academia-moscow.ru/catalogue/4831/401005/>

б) дополнительная учебная литература:

1. Синицын С.В. Основы разработки программного обеспечения на примере языка С: учебное пособие для СПО / Синицын С.В., Хлытчиев О.И.. - Саратов: Профобразование, 2019. - 212 c. - Текст: электронный // Электронно-библиотечная система IPR BOOKS: [сайт]. — URL:<http://www.iprbookshop.ru/86201.html>

в) перечень учебно-методического пособия

1. Методические указания для выполнения лабораторных и практических работ ПМ.03 Ревьюирование программных продуктов МДК.03.01 Моделирование и анализ программного обеспечения специальности 09.02.07 Информационные системы и программирование квалификация специалист по информационным системам, составитель-преподаватель КСиЭ АГАСУ С.В. Рассказова

2. Методические указания для выполнения лабораторных и практических работ ПМ.03 Ревьюирование программных продуктов специальности МДК.03.02 Управление проектами 09.02.07 Информационные системы и программирование квалификация специалист по информационным системам, составительпреподаватель КСиЭ АГАСУ С.В. Рассказова

г) электронно-библиотечные системы:

[http://www.iprbookshop.ru](http://www.iprbookshop.ru/)

<https://www.academia-moscow.ru/>

**3.3. Особенности организации обучения для инвалидов и лиц с ограниченными возможностями здоровья**

Для обучающихся из числа инвалидов и лиц с ограниченными возможностями здоровья на основания письменного заявления профессиональный модуль ПМ.03 Ревьюирование программных продуктов реализуется с учетом особенностей психофизического развития, индивидуальных возможностей и состояния здоровья (далее – индивидуальных особенностей)

11

# **5. КОНТРОЛЬ И ОЦЕНКА РЕЗУЛЬТАТОВ ОСВОЕНИЯ ПРОФЕССИОНАЛЬНОГО МОДУЛЯ**

<span id="page-11-0"></span>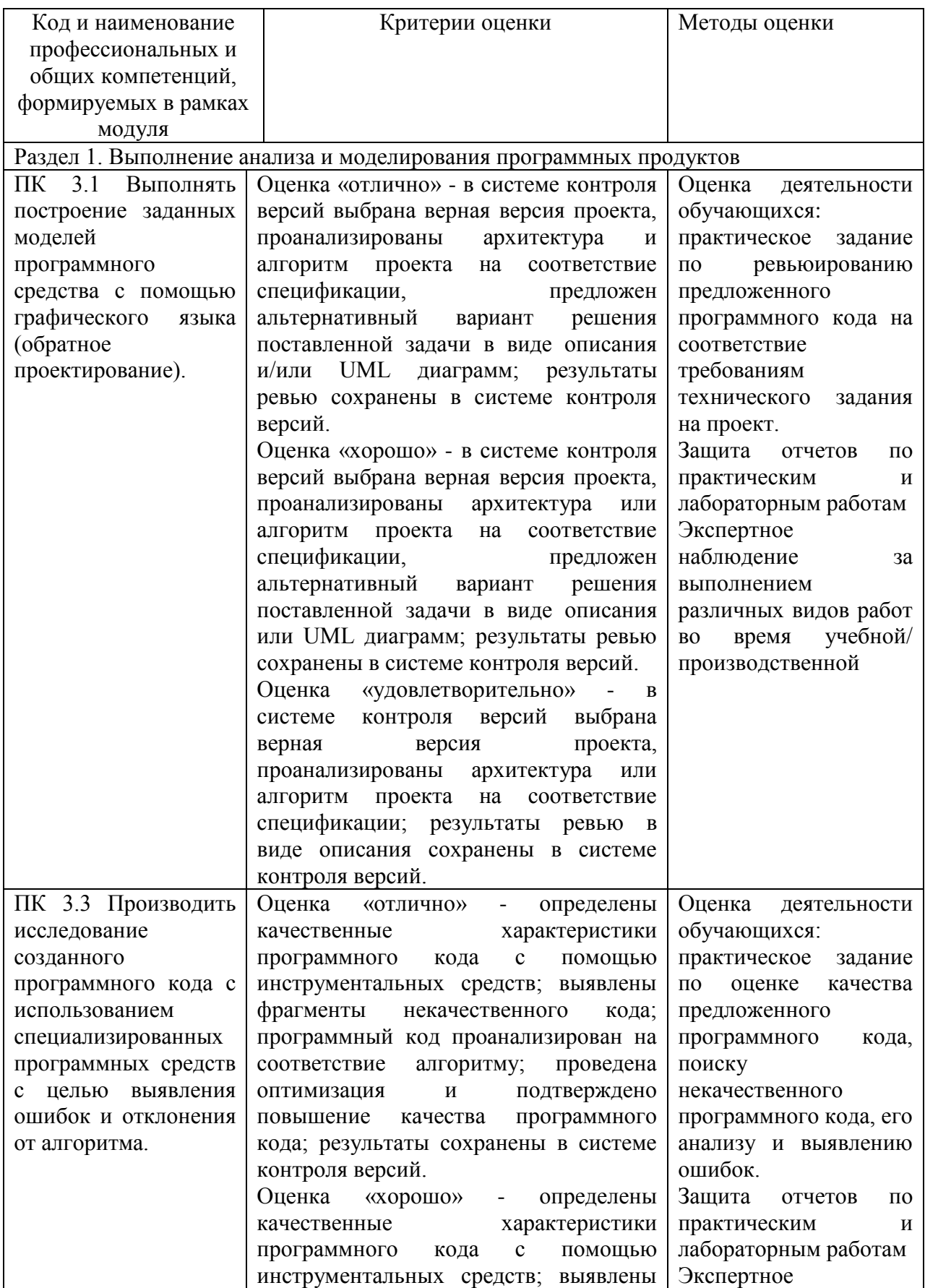

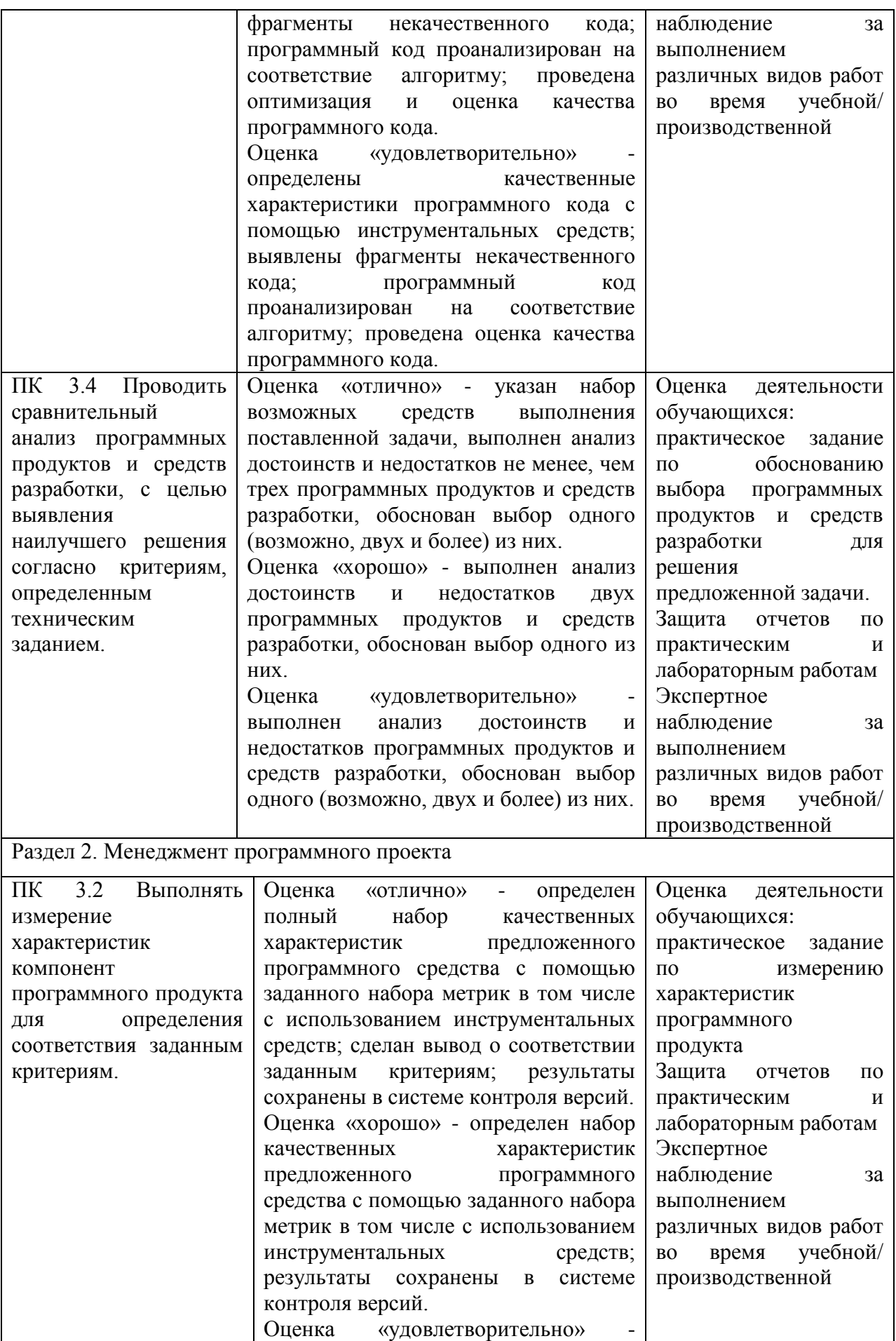

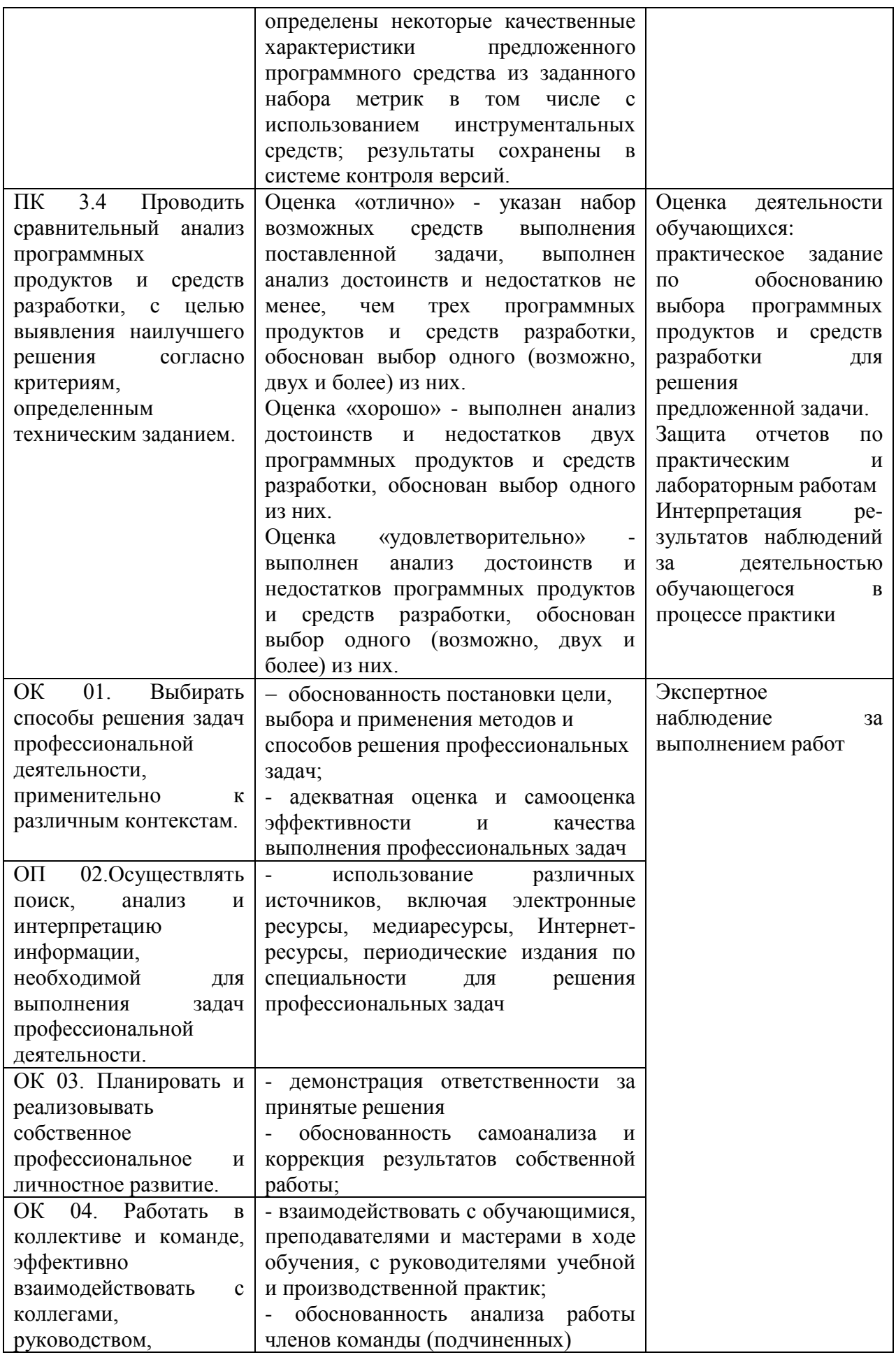

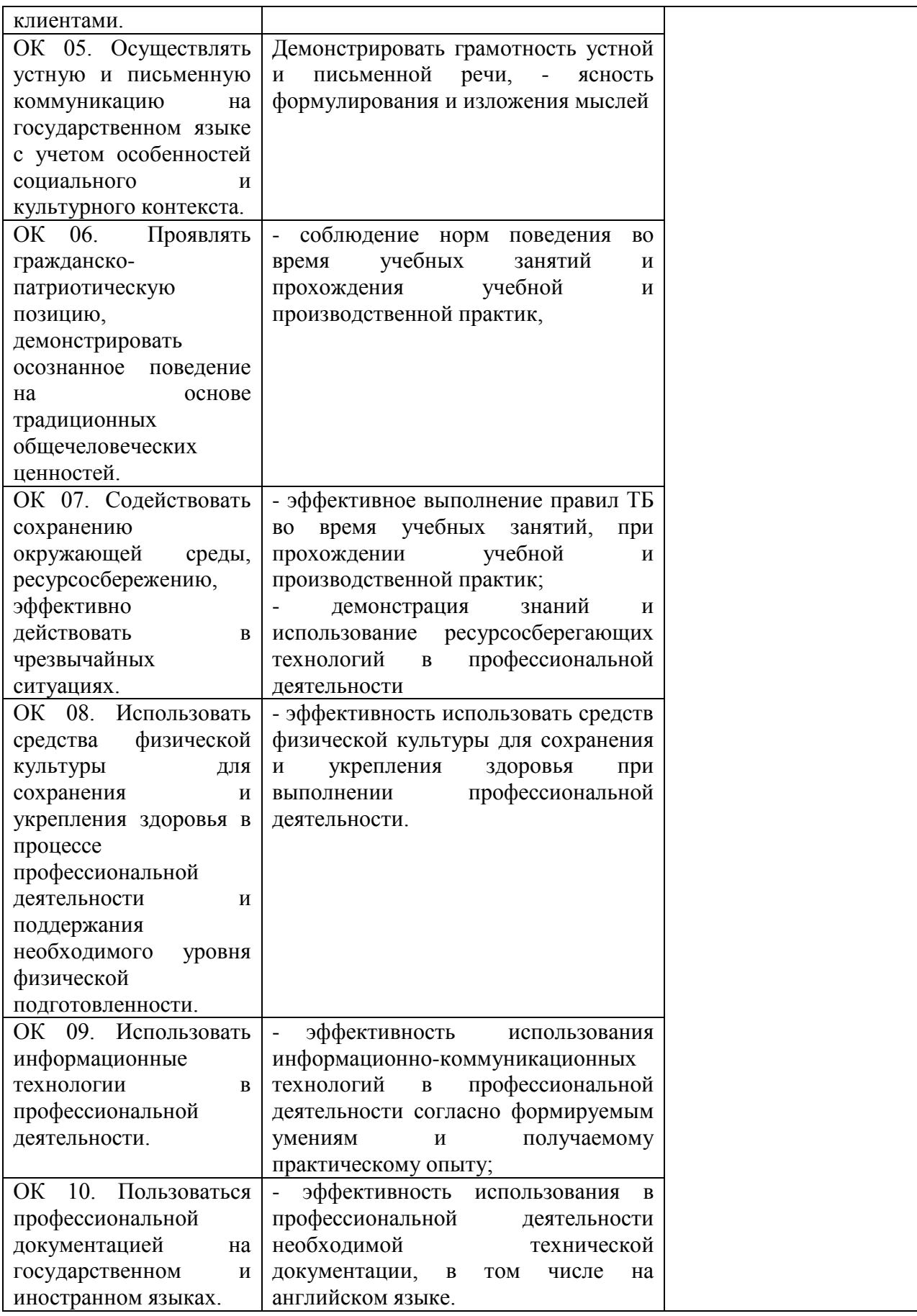

### **ПРИЛОЖЕНИЕ №1**

# РАБОЧАЯ ПРОГРАММА ПРОИЗВОДСТВЕННОЙ ПРАКТИКИ УП.02.01 по специальности среднего профессионального образования 09.02.07 Информационные системы и программирование Квалификация специалист по информационным системам

## 1.ОБЩАЯ ХАРАКТЕРИСТИКА ПРОИЗВОДСТВЕННОЙ ПРАКТИКИ

## 1.1 Цель практики

Цель производственной практики–формирование общих и профессиональных компетенций, приобретение практического опыта в рамках профессионального модуля ПМ.03. Ревьюирование программных продуктов.

## 2.ПЕРЕЧЕНЬ ПЛАНИРУЕМЫХ РЕЗУЛЬТАТОВ ОБУЧЕНИЯ

В результате освоения рабочей программы производственной практики по профилю специальности профессионального модуля ПМ.03. Ревьюирование программных продуктов и соответствующие ему общие и профессиональные компетенции:

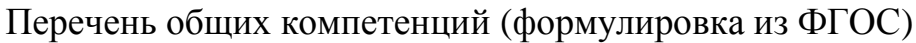

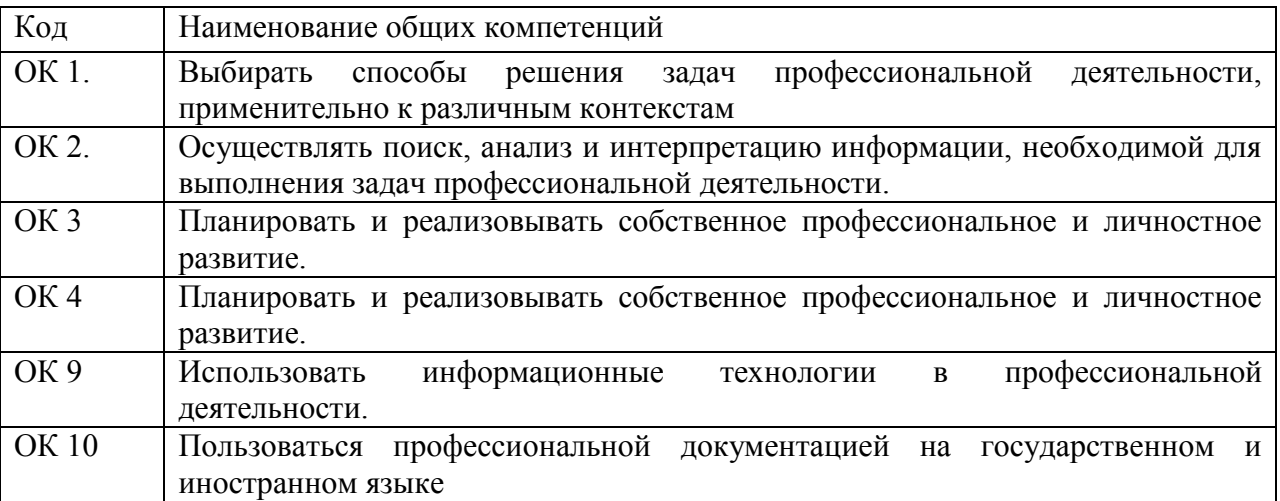

Перечень профессиональных компетенций

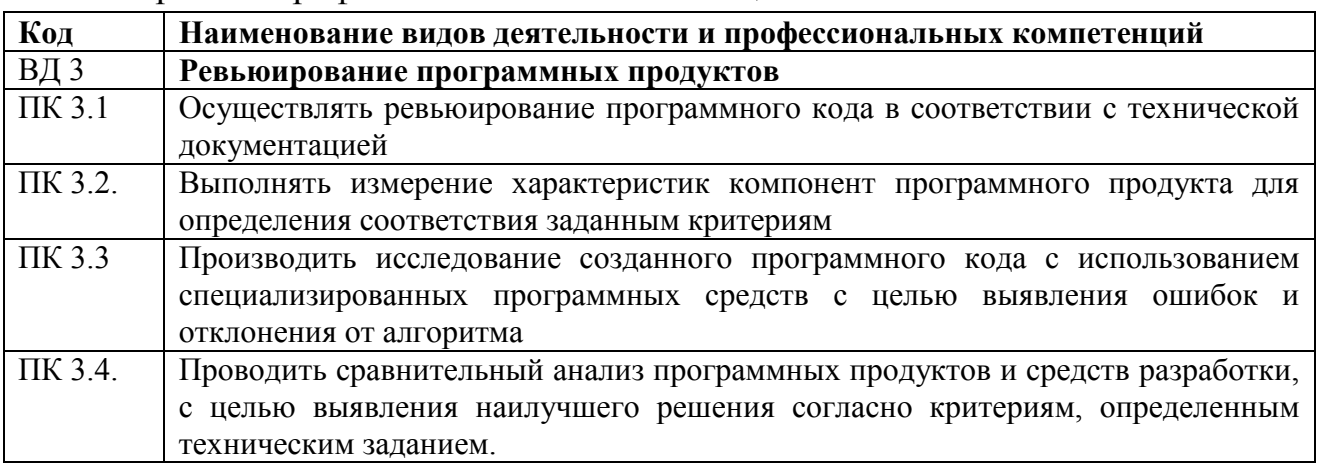

## В результате освоения программы производственной (учебной) практики обучающийся должен: (формулировка из ФГОС)

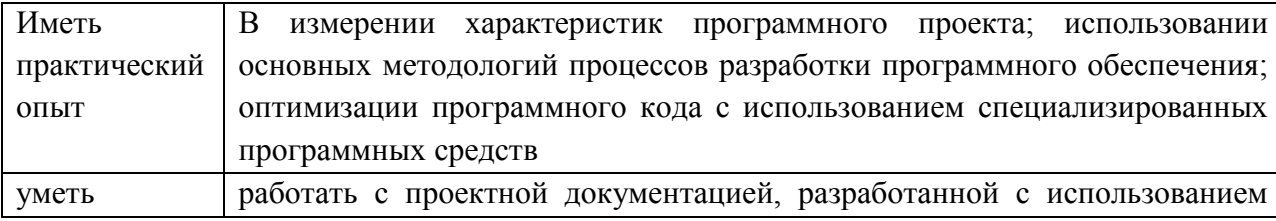

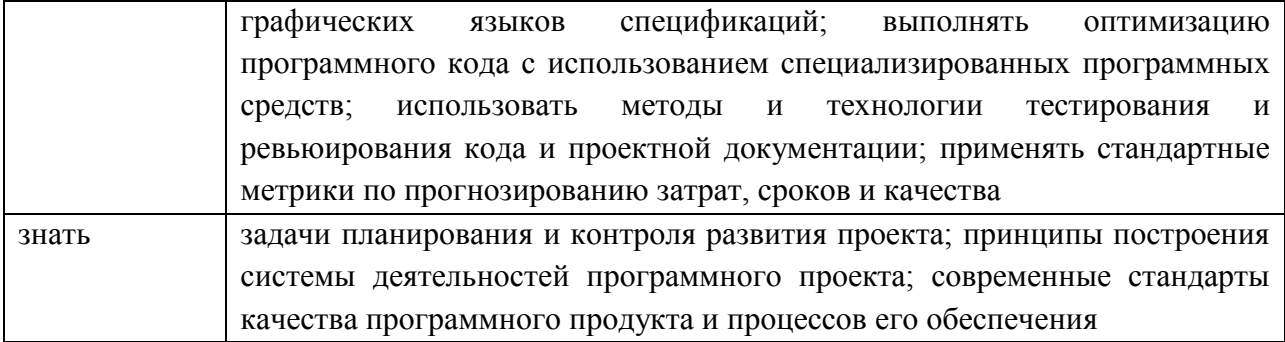

# 3. СТРУКТУРА И СОДЕРЖАНИЕ ПРОИЗВОДСТВЕННОЙ ПРАКТИКИ

3.1 Место практики в структуре ППССЗ

Рабочая программа производственной практики является составным компонентом программы подготовки специалистов среднего звена (ППССЗ) по специальности 09.02.07 Информационные системы и программирование.

3.2 Объем практики и её продолжительность

Рабочая программа рассчитана на прохождение обучающимися производственной практики в объеме \_72\_ часов /\_2\_ недели в \_5\_семестре.

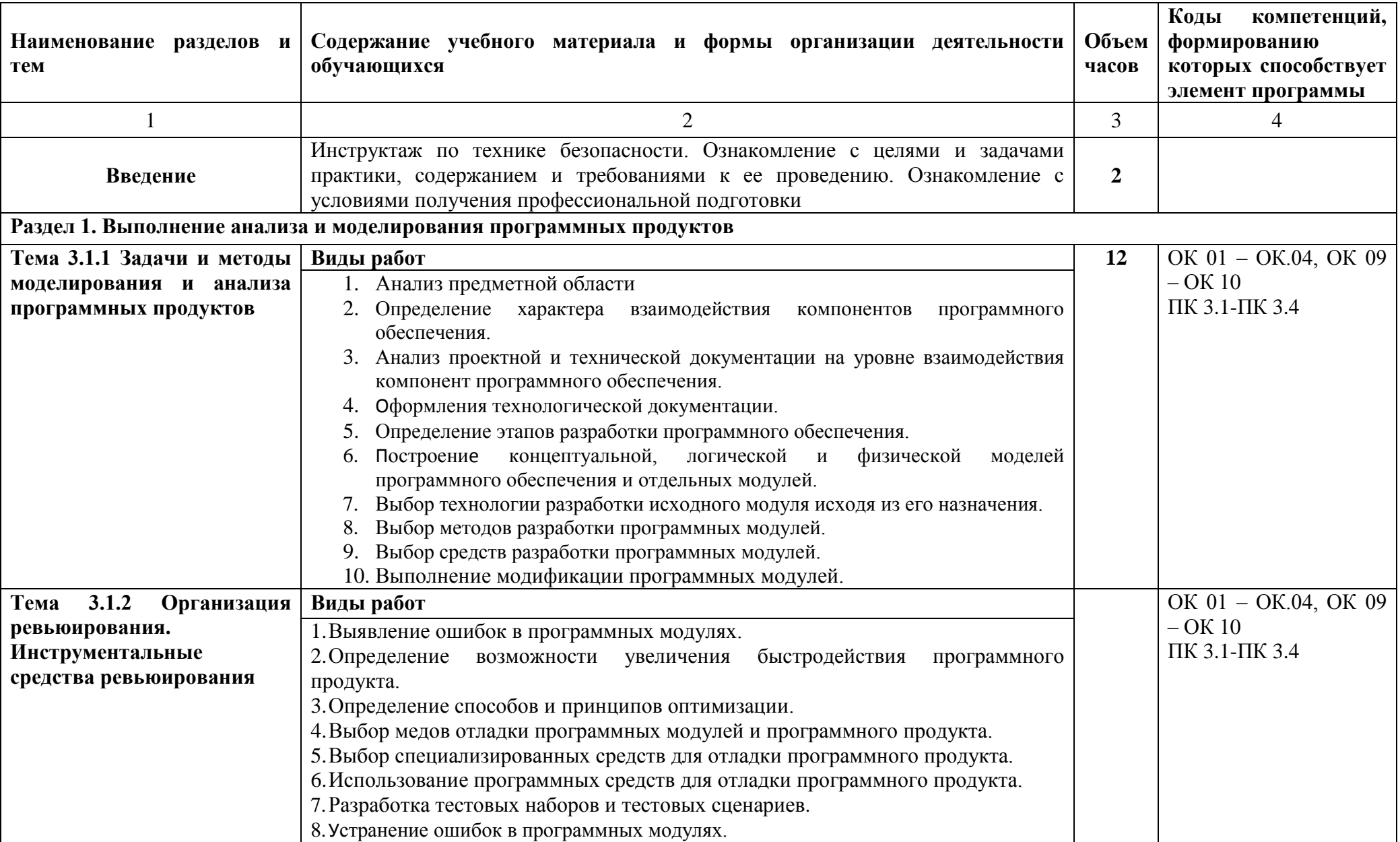

# 3.3. Тематический план и содержание производственной практики

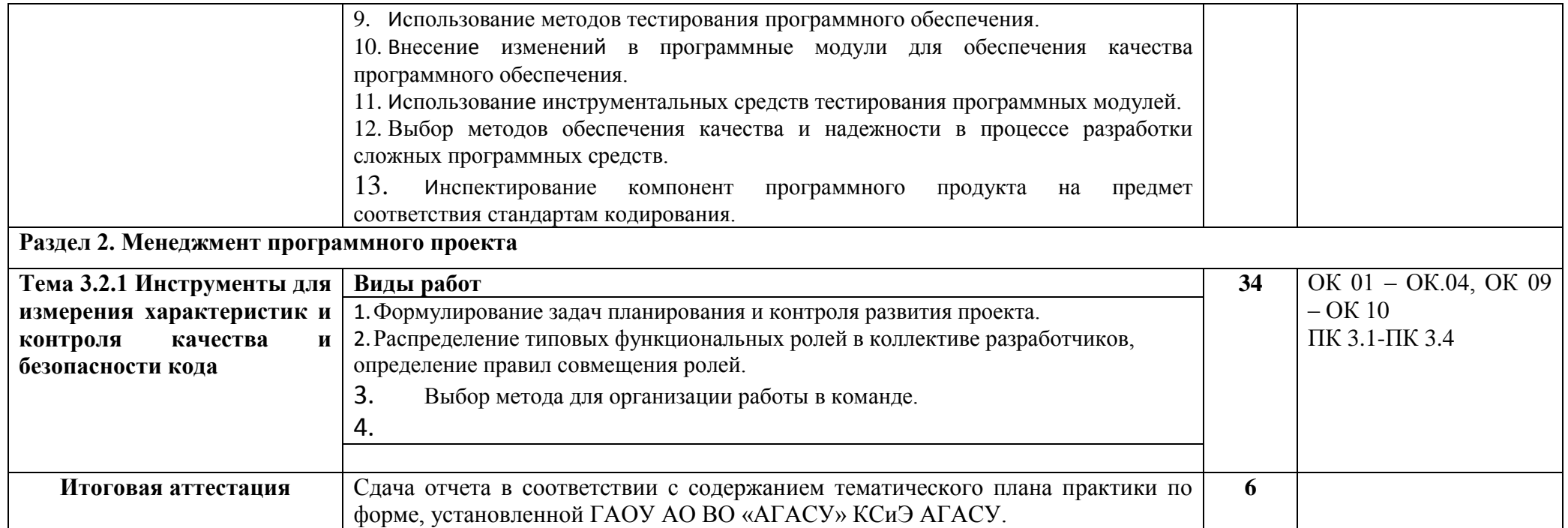

3.4 Формы отчетности по практике

Итоговая аттестация по производственной практике проводится в форме дифференцированного зачёта, который выставляется руководителем практики от образовательной организации с учетом оценки руководителя практики от производственной организации и оценки защиты отчета о производственной практике.

3.5 Требования к оформлению отчета

Оформление отчета по производственной практике осуществляется в соответствии с требованиями, установленными в данном разделе. Отчет должен быть оформлен в соответствии с ГОСТ 2.105-95 – оформление текстовых документов с применением печатающих и графических устройств вывода ЭВМ (ГОСТ 2.004.88) на одной стороне листа белой писчей бумаги формата А 4 (210 х 297 мм) по ГОСТ 2.301.

Отчет выполняется печатным способом с использованием компьютера. Каждая страница текста, включая иллюстрации и приложения, нумеруется арабскими цифрами, кроме титульного листа и содержания, по порядку без пропусков и повторений. Номера страниц проставляются, начиная с введения (третья страница), в центре нижней части листа без точки.

Текст работы следует печатать, соблюдая следующие размеры полей: правое – 10 мм, верхнее и нижнее – 20 мм, левое – 30 мм.

Рекомендуемым типом шрифта является Times New Roman, размер которого 14 pt (пунктов) (на рисунках и в таблицах допускается применение более мелкого размера шрифта, но не менее 10 pt).

Текст печатается через 1,5-ый интервал, красная строка – 1,25 см.

Цвет шрифта должен быть черным, необходимо соблюдать равномерную плотность, контрастность и четкость изображения по всей работе. Разрешается использовать компьютерные возможности акцентирования внимания на определенных терминах и формулах, применяя курсив.

Отчет должен включать следующие структурные элементы: титульный лист, содержание, введение, основной текст, заключение, приложения (является дополнительным элементом). Основной текст может быть разделен на разделы и параграфы.

Каждый структурный элемент отчета (титульный лист, содержание, введение, заключение, приложение) и разделы необходимо начинать с новой страницы.

Перечень документов, прилагаемых к отчету студента по производственной практике:

Путевка, выданная руководителем практики от учебного заведения, с отметками «прибыл» и «убыл» и печатью организации, где пройдена практика; (Приложение №1);

Приказ (выписка из приказа) о принятии студента на практику в организацию;

Дневник производственной практики с отметкой о выполнении работ (ежедневно) руководителя практики от организации и печатью (Приложение №2);

Характеристика на студента с места прохождения практики (Приложение  $N<sub>2</sub>3$ :

Аттестационный лист с подписью руководителя от организации и печатью (Приложение № 4). ?

На титульном листе (Приложение №6) отчета по практике должна стоять оценка руководителя практики от организации, заверенная подписью и печатью.

УСЛОВИЯ РЕАЛИЗАЦИИ ПРОГРАММЫ ПРОИЗВОДСТВЕННОЙ ПРАКТИКИ

4.1. Учебно – методическое и информационное обеспечение, необходимое для проведения практики

4.1.1Перечень основной и дополнительной учебной литературы

1. Рудаков А. Технология разработки программных продуктов.(12-е изд.): учебник, Изд[.Academia.](http://www.ozon.ru/brand/2299827/) Среднее профессиональное образование. 2018 г. 208 стр.

2. Разработка и компьютерное моделирование элементов систем автоматизации с учетом специфики технологических процессов: Электронный учебно-методический комплекс: Рекомендовано ФГБУ «ФИРО»

3. Синицын С.В. Основы разработки программного обеспечения на примере языка С : учебное пособие для СПО / Синицын С.В., Хлытчиев О.И.. — Саратов : Профобразование, 2019. — 212 c. — ISBN 978-5-4488-0362-8. — Текст : электронный // Электронно-библиотечная система IPR BOOKS : [сайт]. — URL: http://www.iprbookshop.ru/86201.html (дата обращения: 04.02.2021). — Режим доступа: для авторизир. пользователей

4.1.2 Перечень информационных технологий, используемых при проведении практики, включая перечень программного обеспечения

- «электронная»: персональный компьютер и информационно-поисковые (справочно-правовые) системы;

- «компьютерная» технология: персональный компьютер с программными продуктами разного назначения;

- «сетевая»: локальная сеть предприятия и глобальная сеть Internet.

4.1.3 Перечень ресурсов информационно-телекоммуникационной сети «Интернет», необходимых для проведения практики

4.2 Описание материально-технической базы, необходимой для проведения практики

Для проведения практики используется материально-техническая база предприятия ООО «ИТ-Сервис». Данное предприятие относится к предприятиям сферы вычислительной техники и информационных технологий и располагает действующим рабочим парком оборудования, соответствующего санитарным, противопожарным нормам и требованиям техники безопасности и специалистами, необходимыми для формирования компетенций, заявленных в настоящей программе.

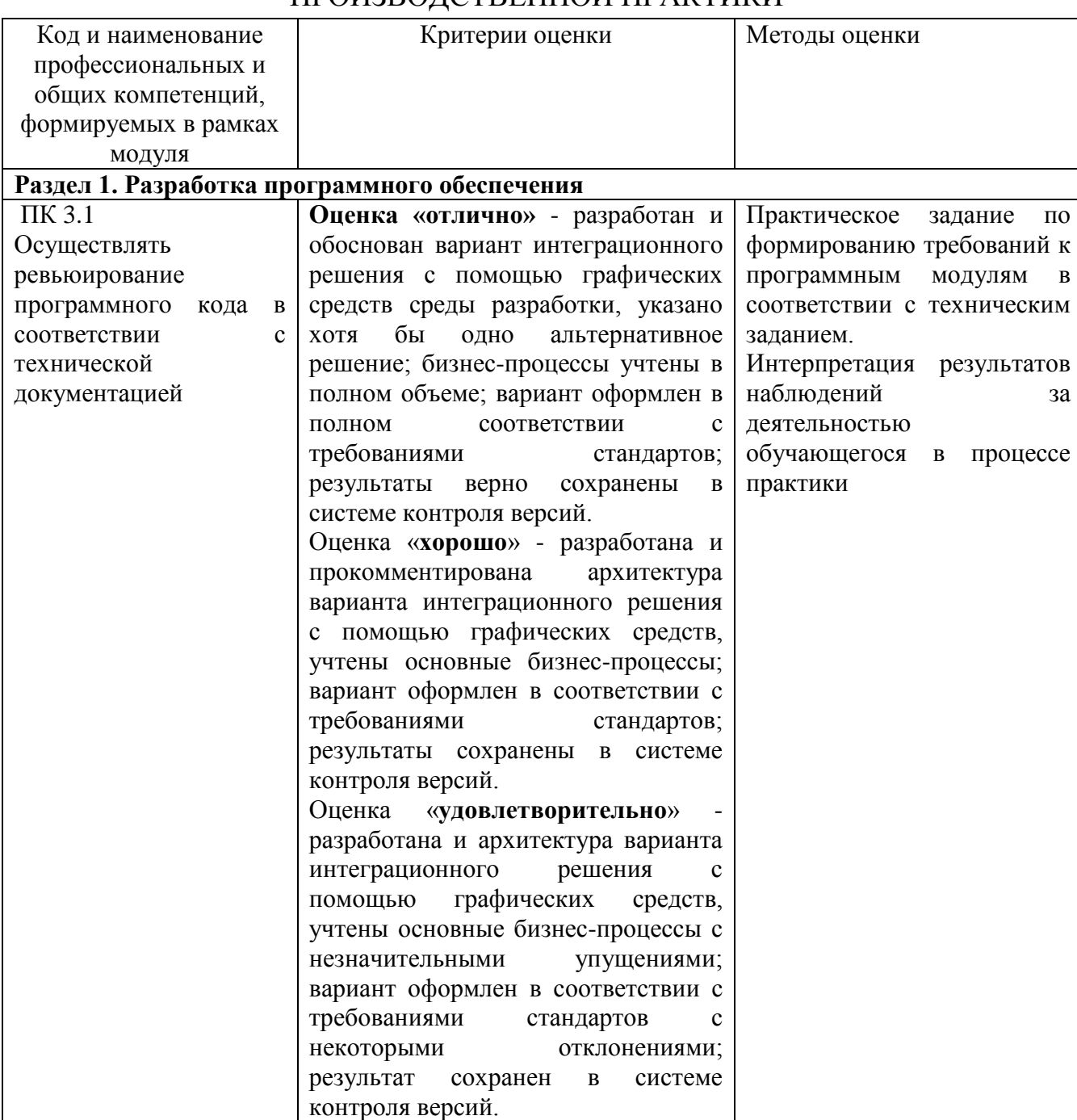

## КОНТРОЛЬ И ОЦЕНКА РЕЗУЛЬТАТОВ ОСВОЕНИЯ ПРОИЗВОДСТВЕННОЙ ПРАКТИКИ

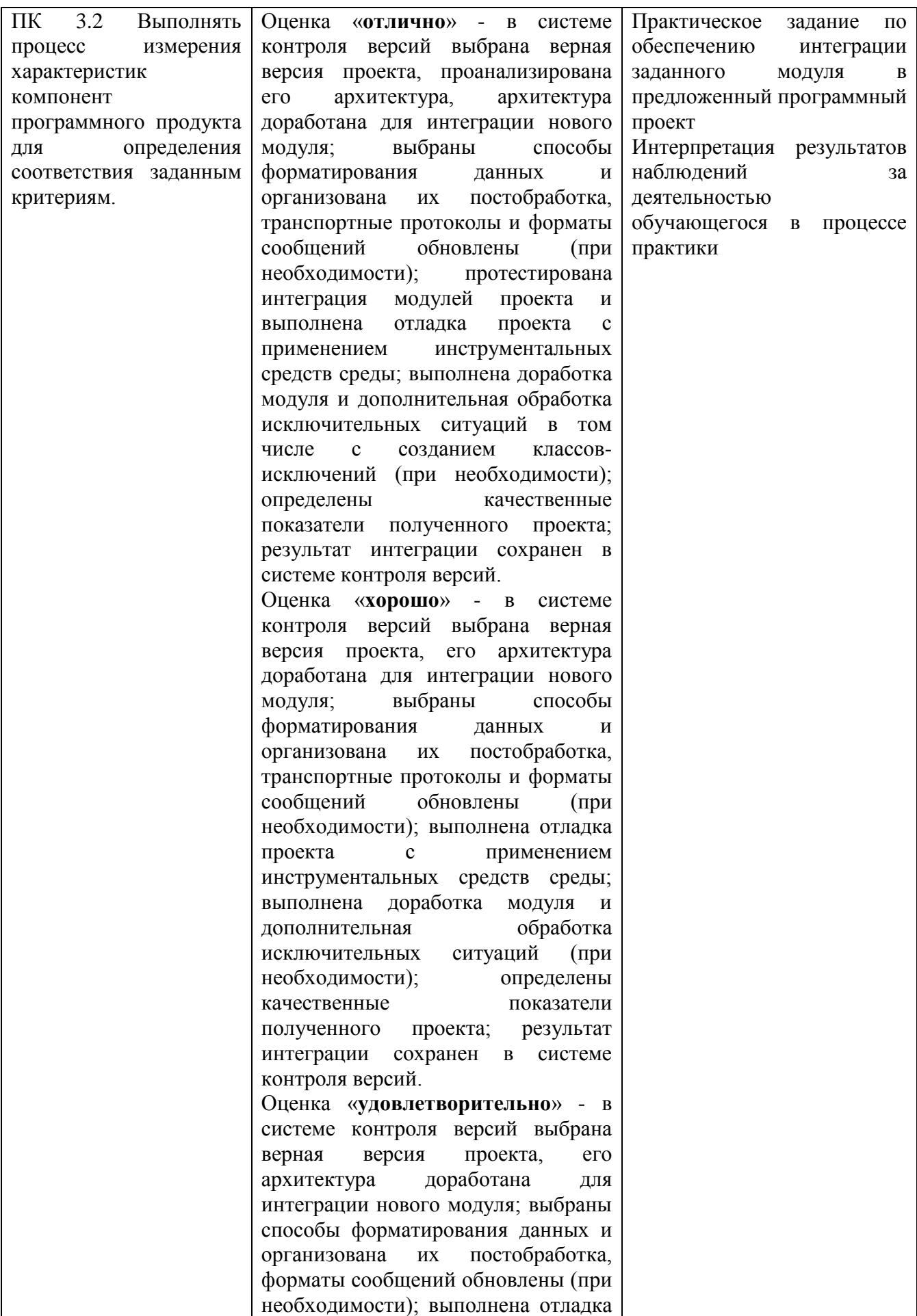

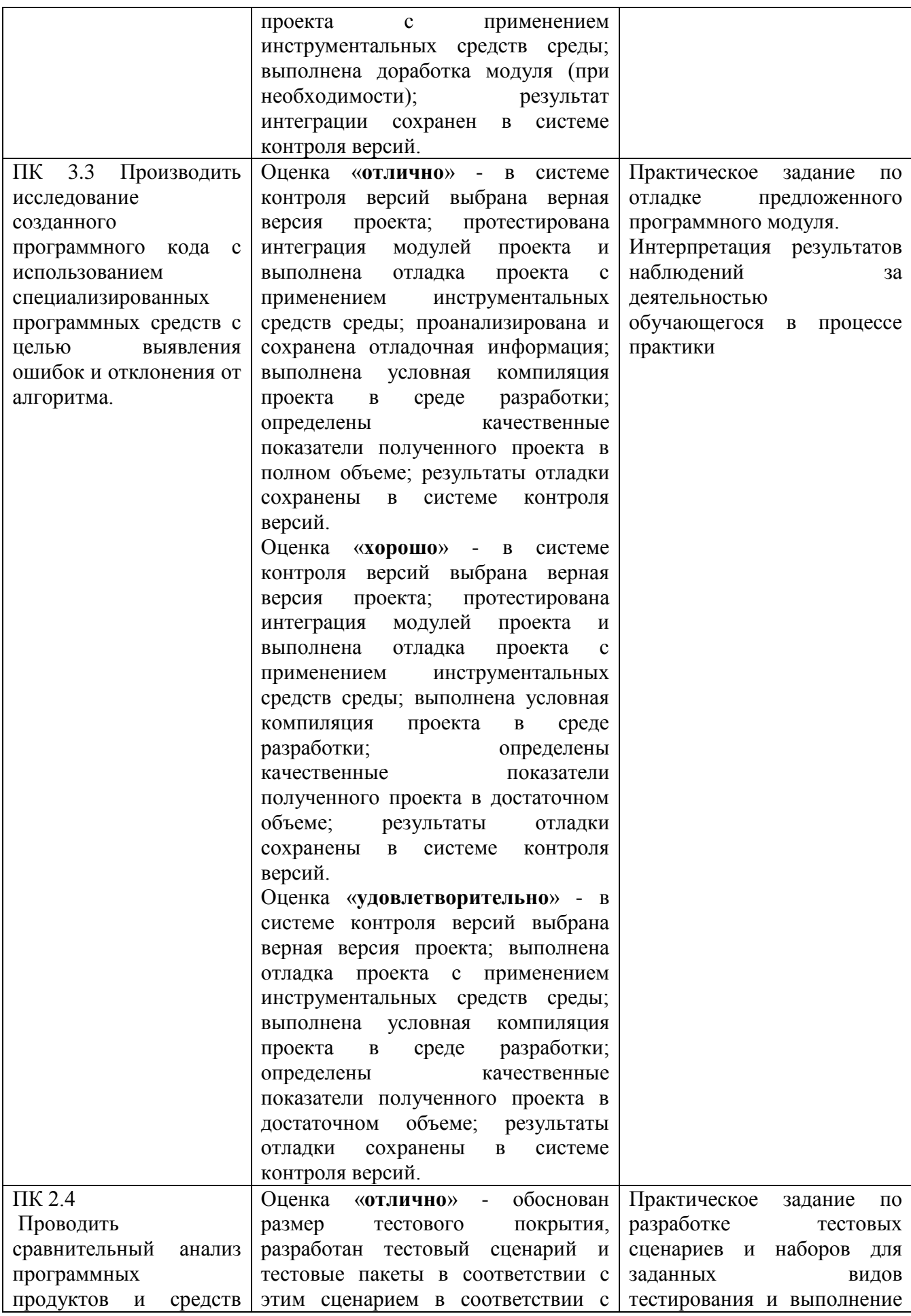

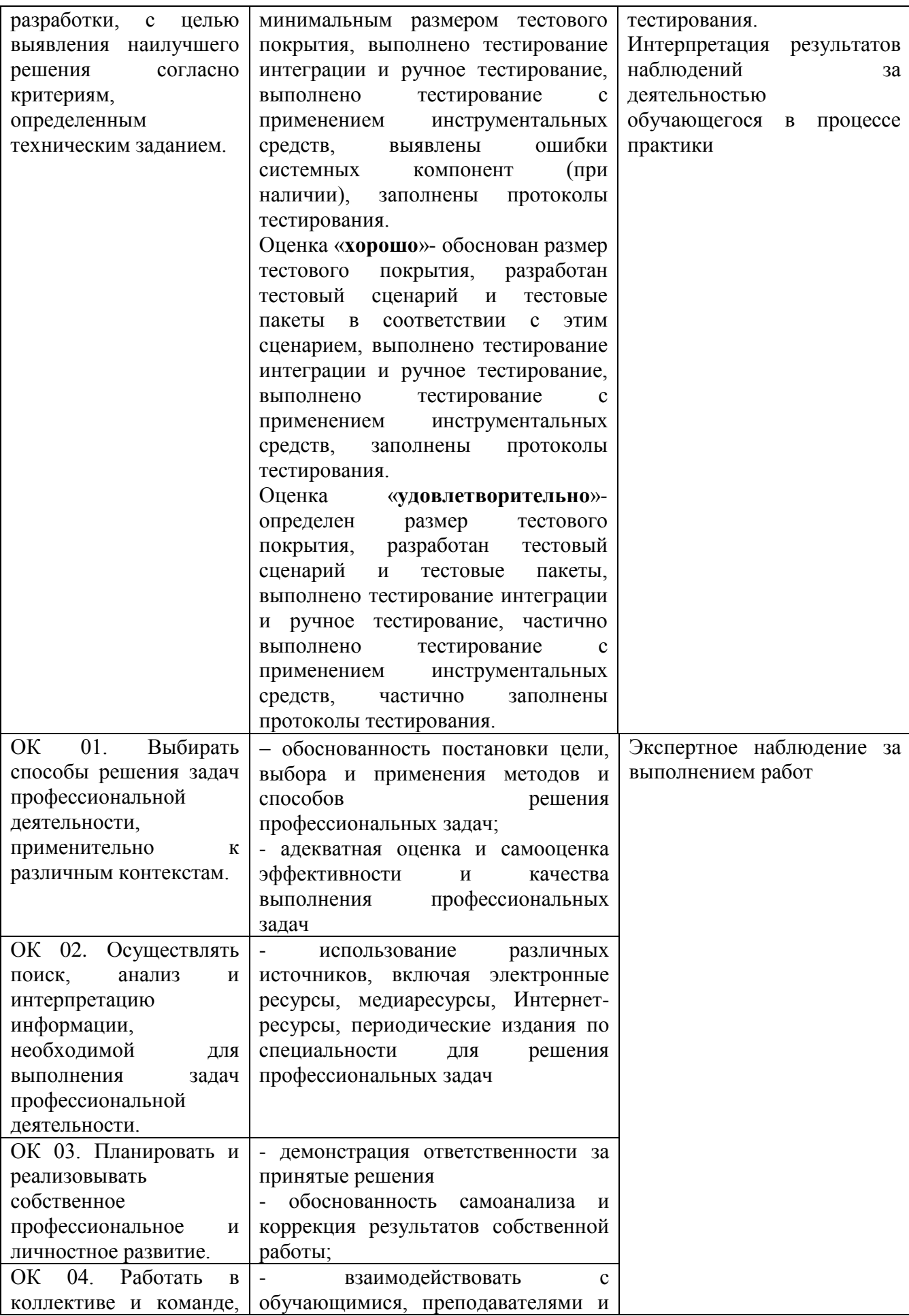

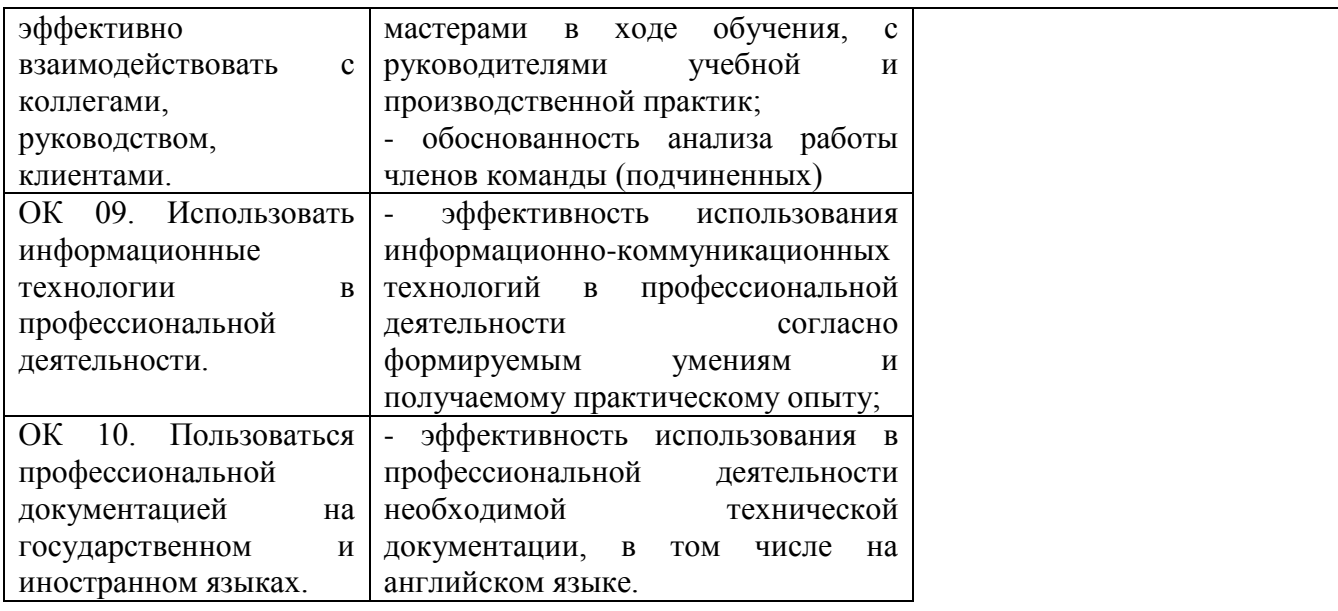

## 6. ОСОБЕННОСТИ ОРГАНИЗАЦИИ ПРАКТИКИ ДЛЯ ИНВАЛИДОВ И ЛИЦ С ОГРАНИЧЕННЫМИ ВОЗМОЖНОСТЯМИ ЗДОРОВЬЯ

При определении мест прохождения практики обучающимися с инвалидностью учитываются рекомендации, содержащиеся в индивидуальной программе реабилитации или абилитации инвалида, относительно рекомендованных условий и видов труда.

Выбор мест прохождения практик для инвалидов и лиц с ограниченными возможностями здоровья учитывает требования их доступности.

При необходимости для прохождения практики создаются специальные рабочие места в соответствии с характером ограничений здоровья, а также с учетом характера выполняемых трудовых функций.

Практика для обучающихся с ограниченными возможностями здоровья и

инвалидов проводится с учетом особенностей их психофизического развития,

индивидуальных возможностей и состояния здоровья.